## 1. It is a E-Label.

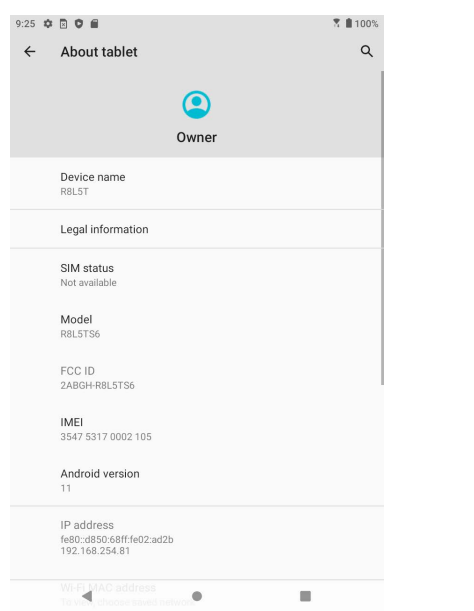

2. Label Location, Settings > About tablet